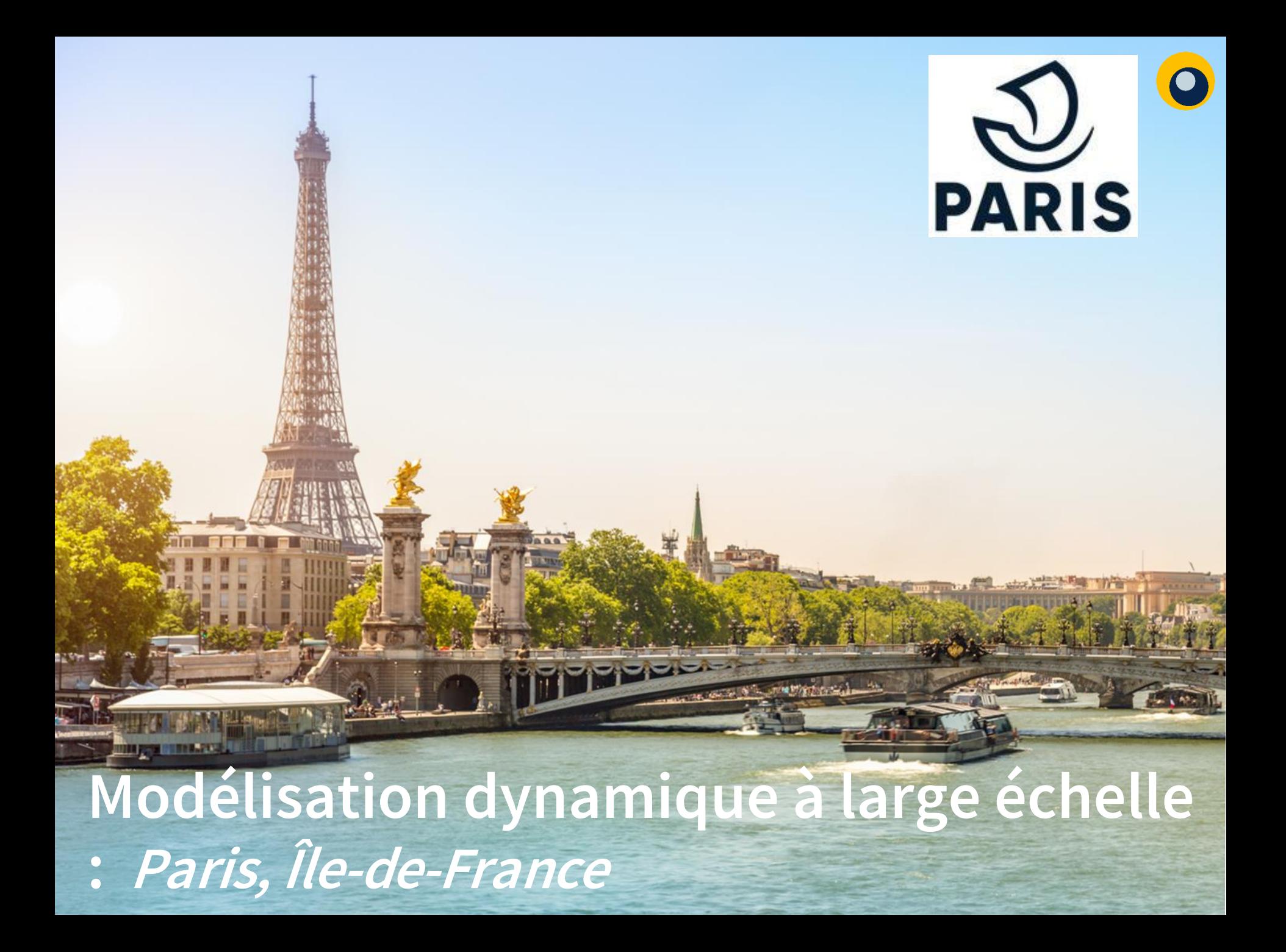

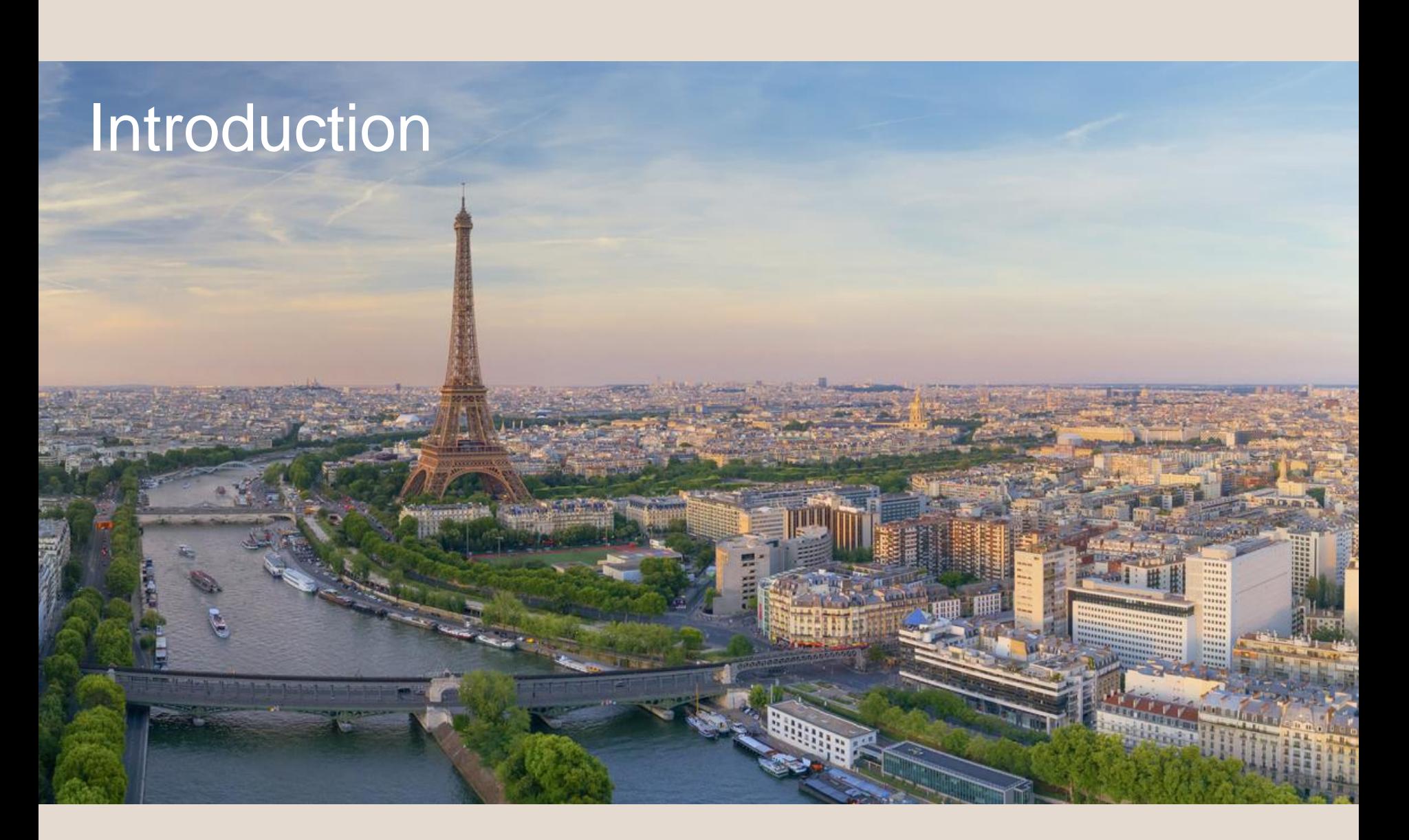

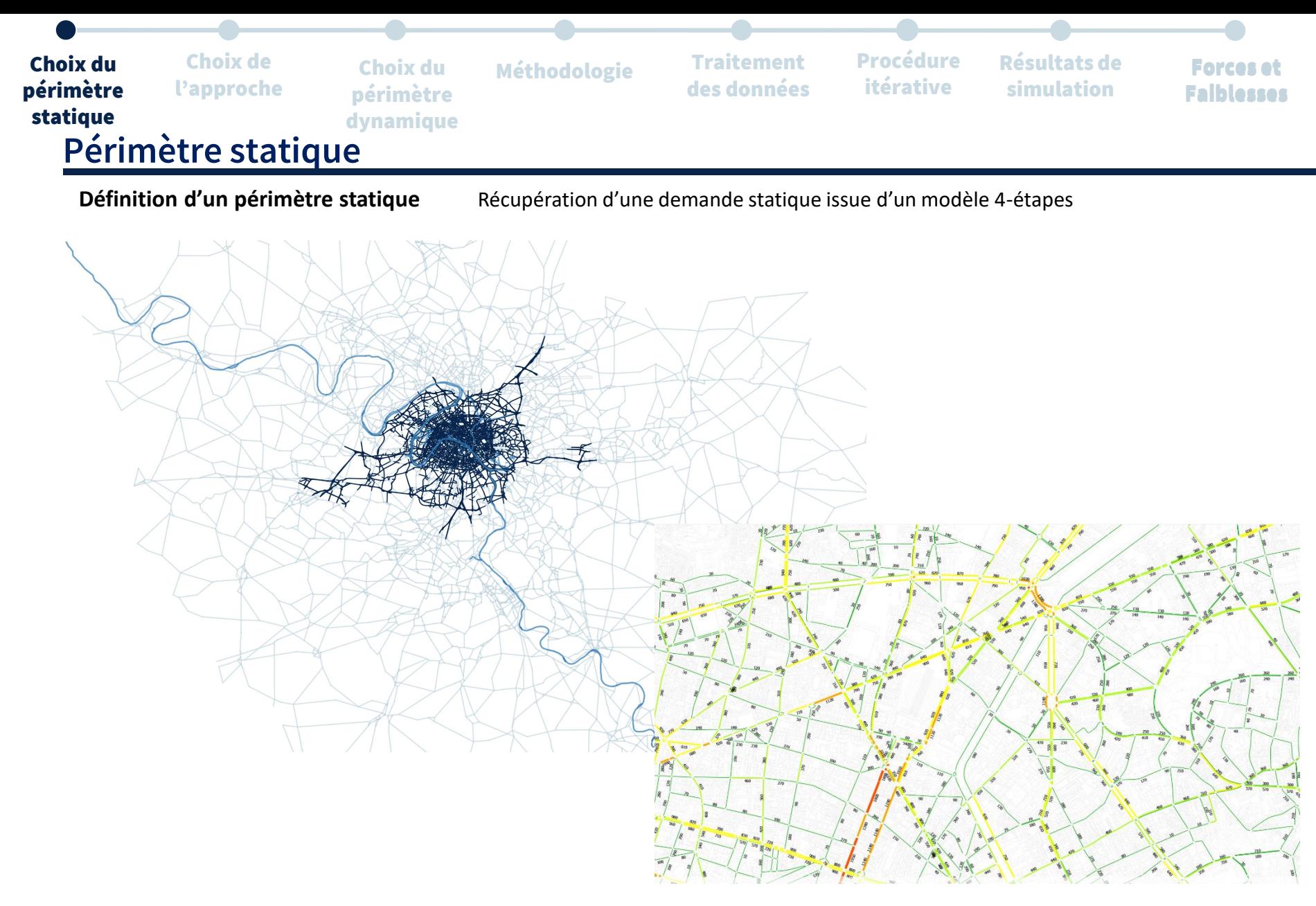

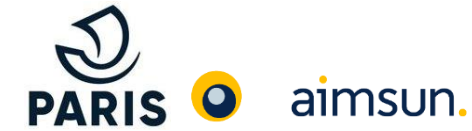

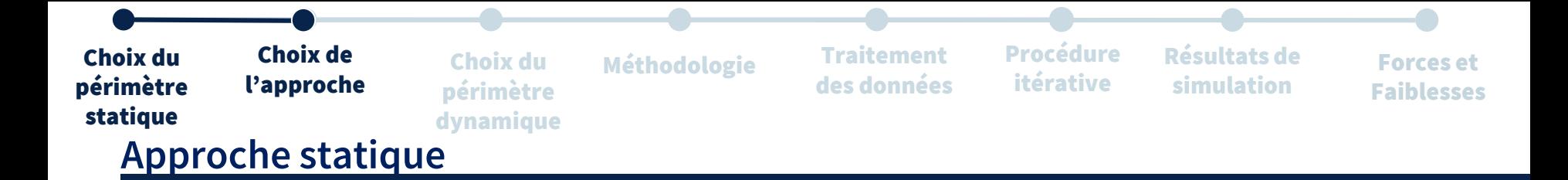

### **Définition de la demande :**

• Linéaire sur la période

#### **Définition simplifiée du réseau :**

- Capacité
- Vitesse

#### **Définition de la régulation du trafic simplifiée au travers de la capacité :**

- Pourcentage du temps de vert
- Coefficient sur les mouvements tournants

#### **Limites :**

- Demande **non profilée**
- Prise en compte limité des **interactions** aux carrefours
- Approximation du fonctionnement **des plans de feux**
- Absence de la **baisse du débit**  associée à la congestion
- Absence de la **propagation de la congestion** dans le réseau

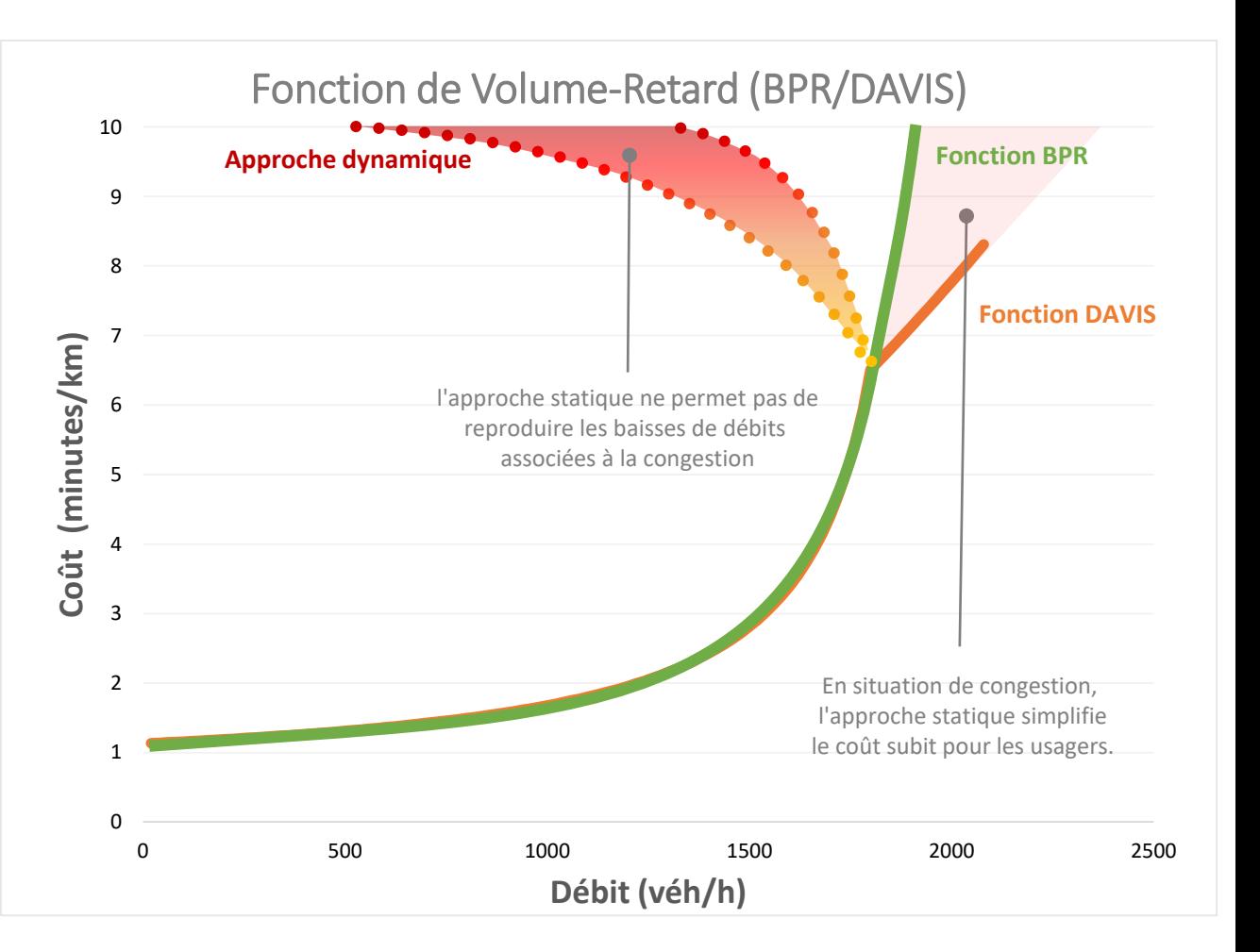

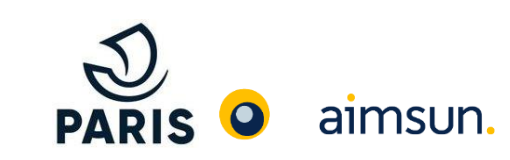

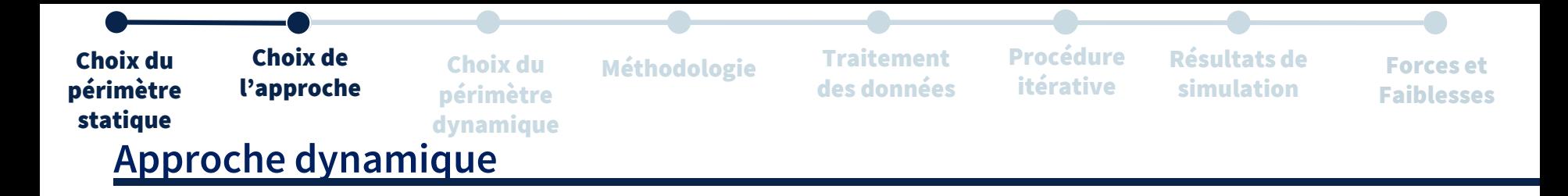

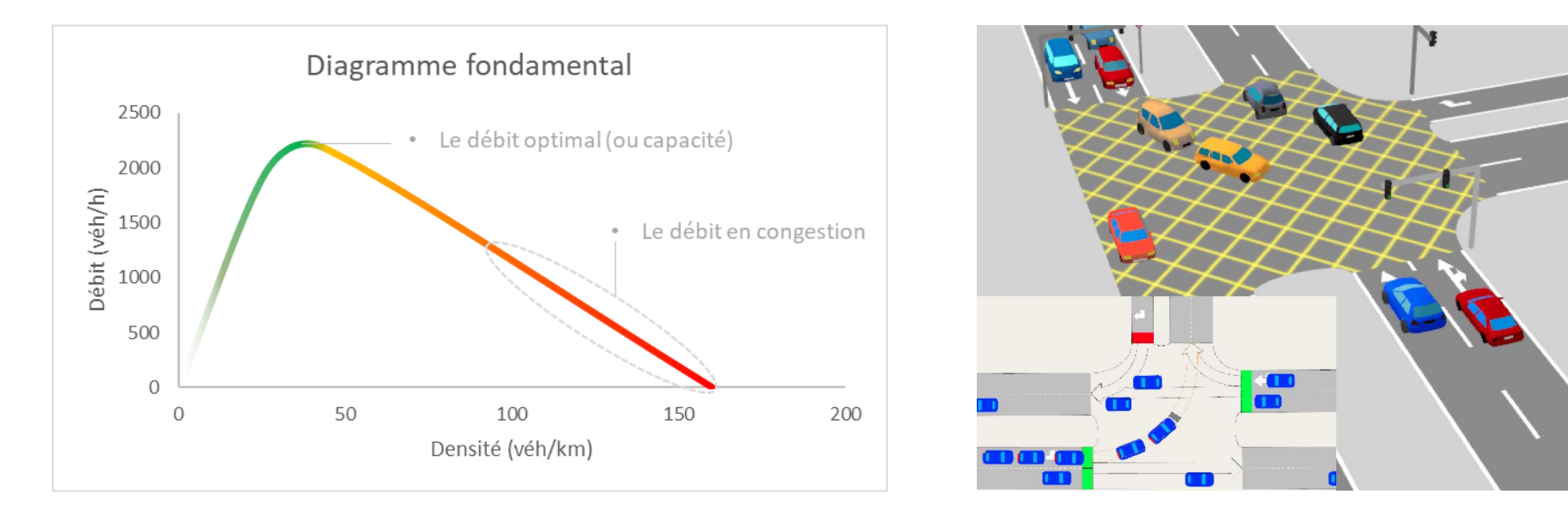

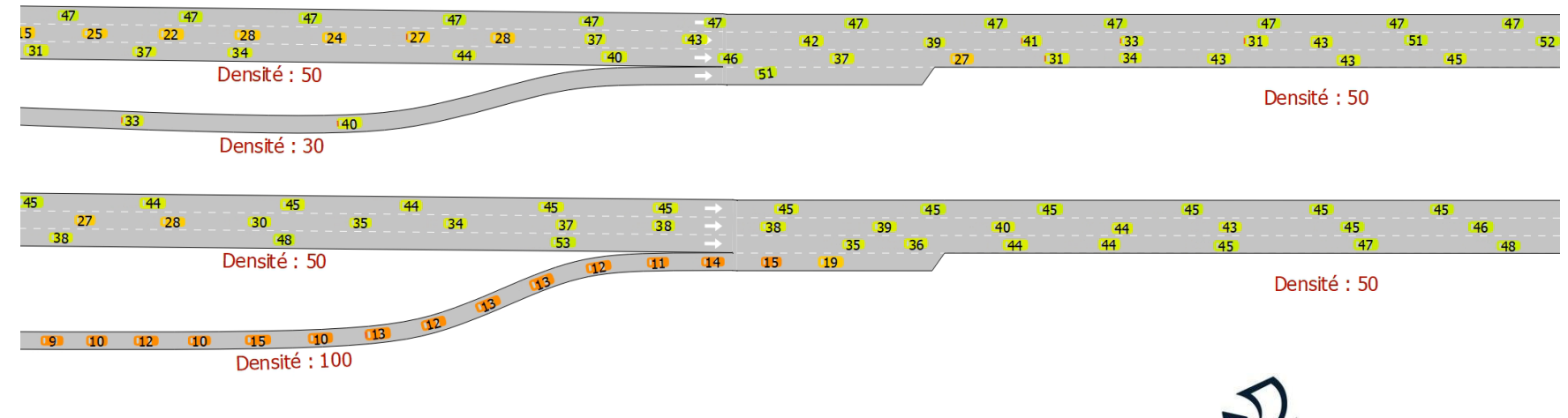

aimsun.

**PARIS** 

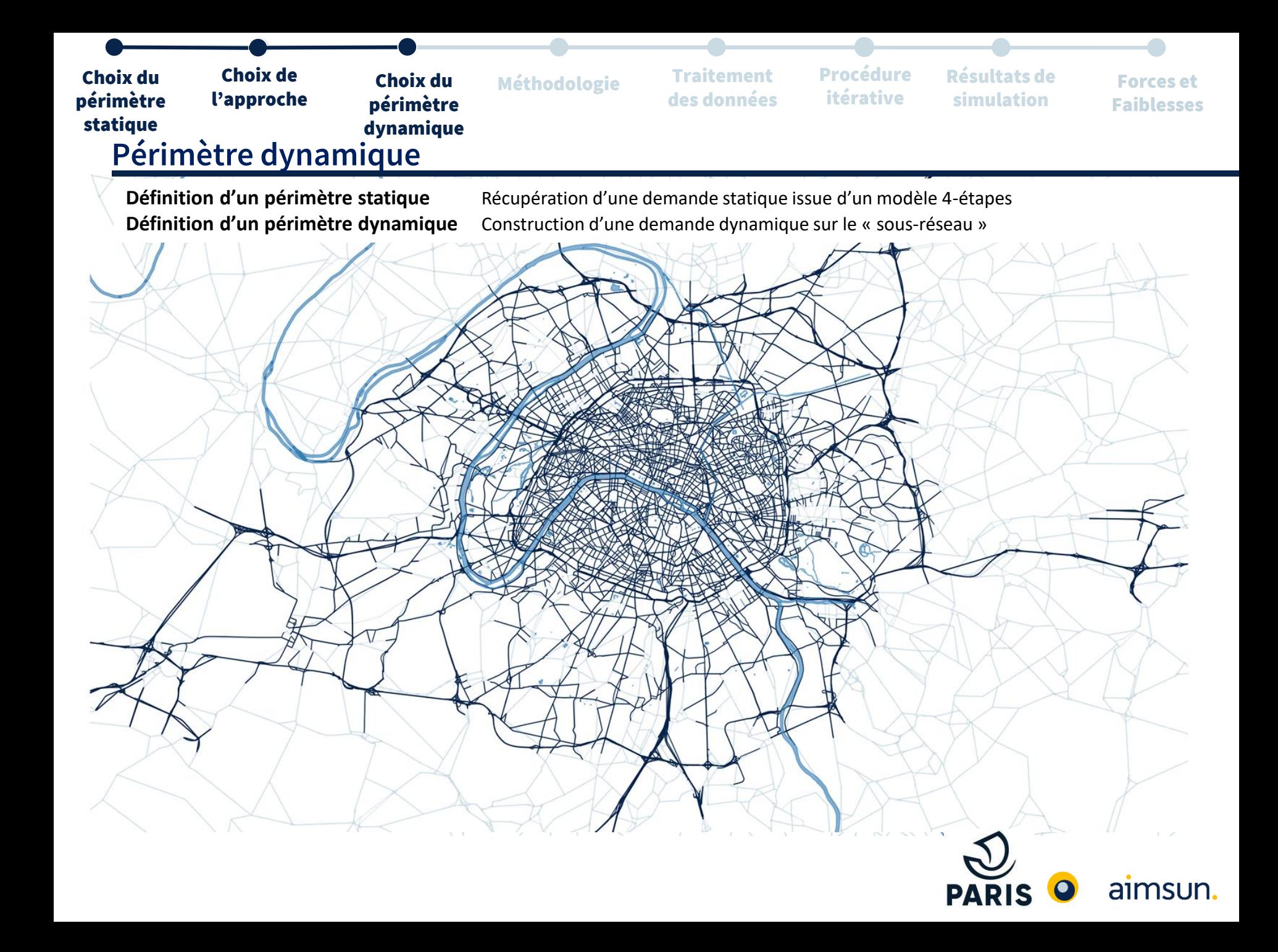

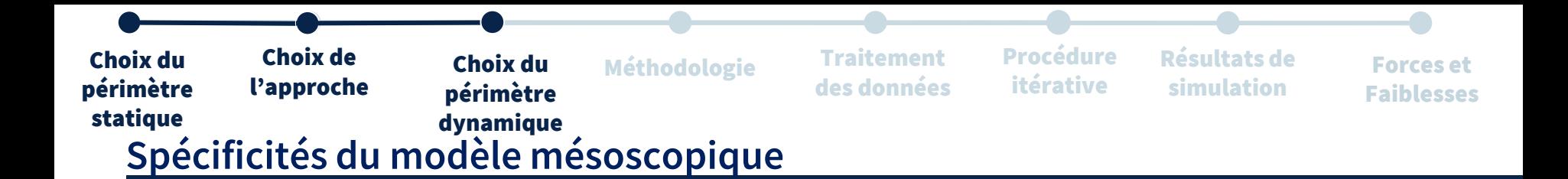

- **Modèle microscopique simplifié**
- **Temps de calcul réduit**
	- Pas de visualisation des véhicules
	- Calcul des temps d'entrée/sortie des véhicules sur les sections
- **Possibilité de simuler de larges périmètres**
- **Calibration du modèle simplifiée**
- **Résultats plus précis que ceux issus des modèles macroscopiques** 
	- Propagation de congestions
	- Contraintes de capacité
	- Temps de parcours et vitesses

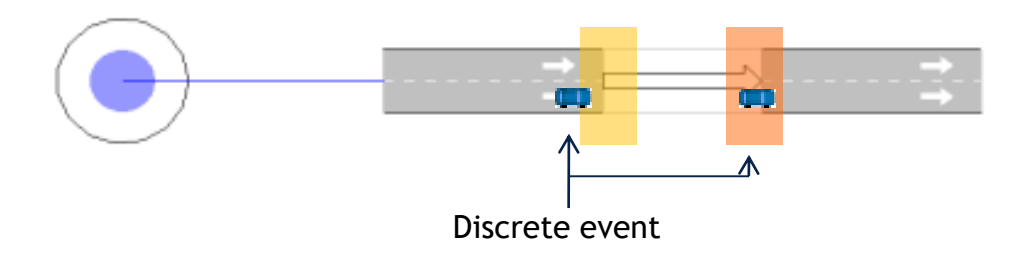

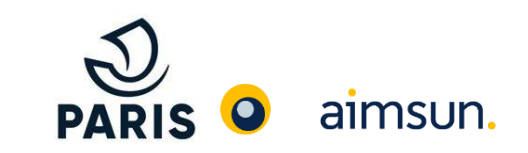

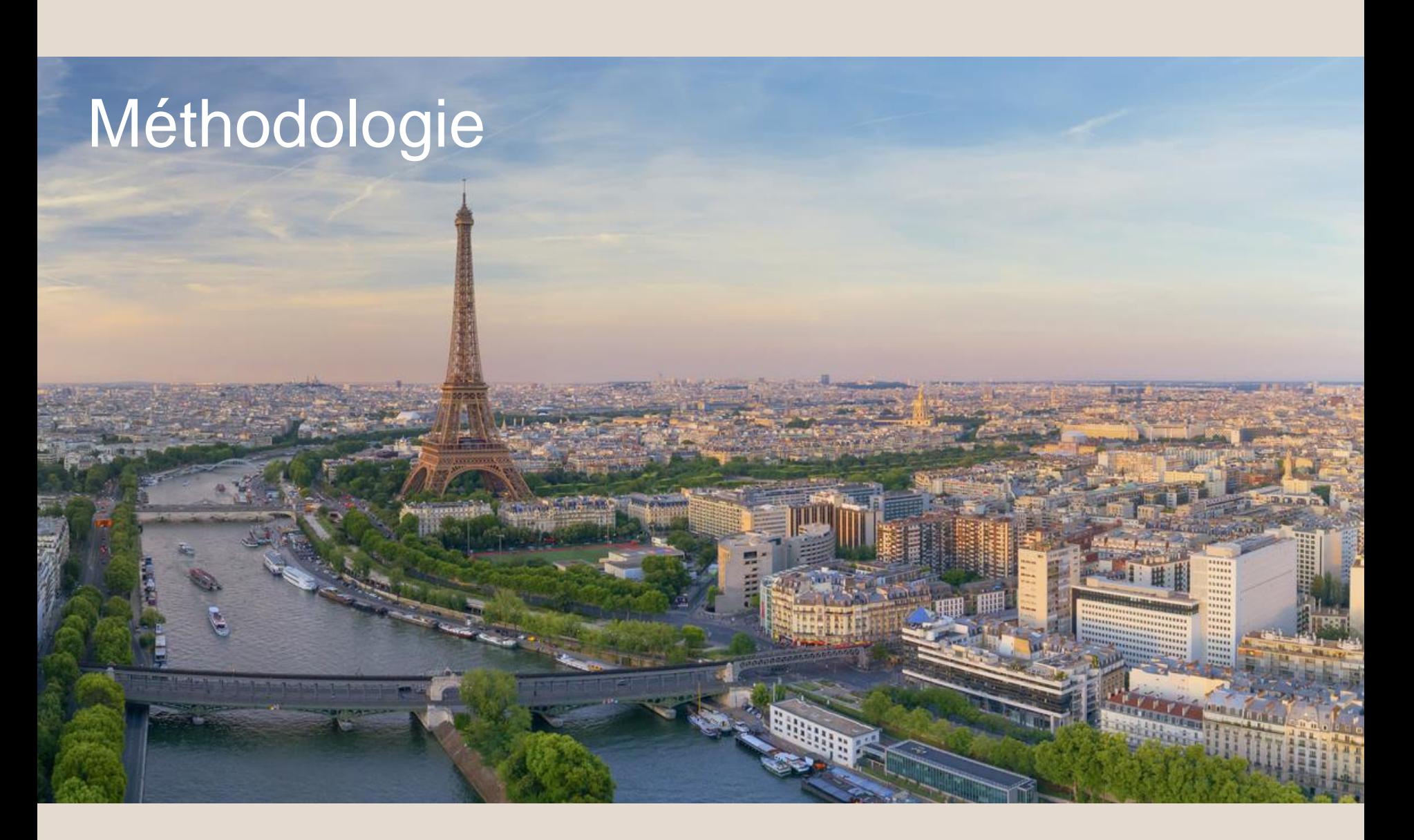

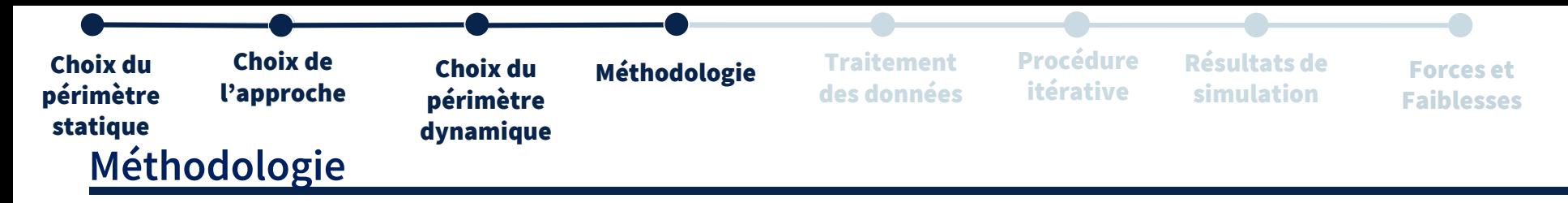

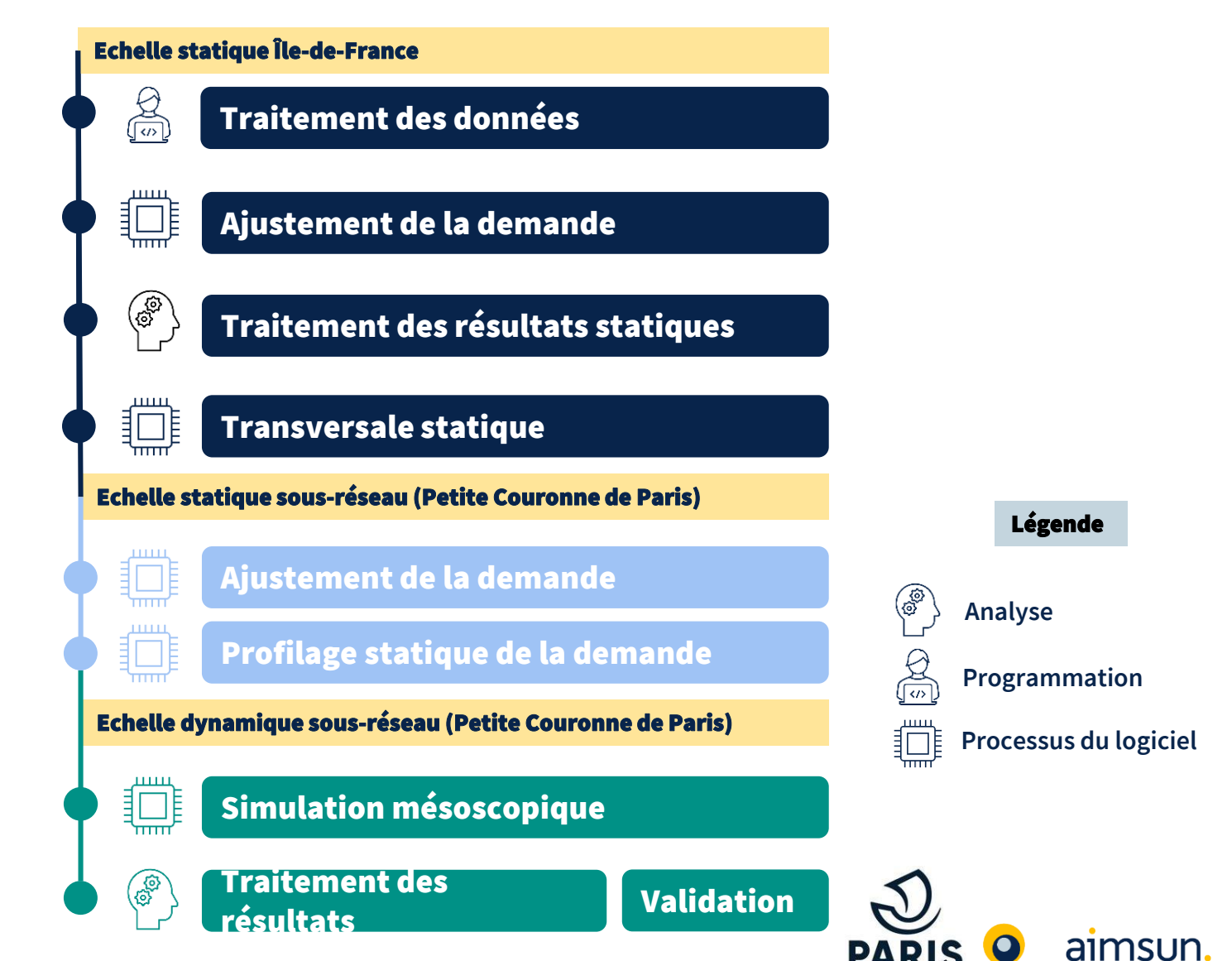

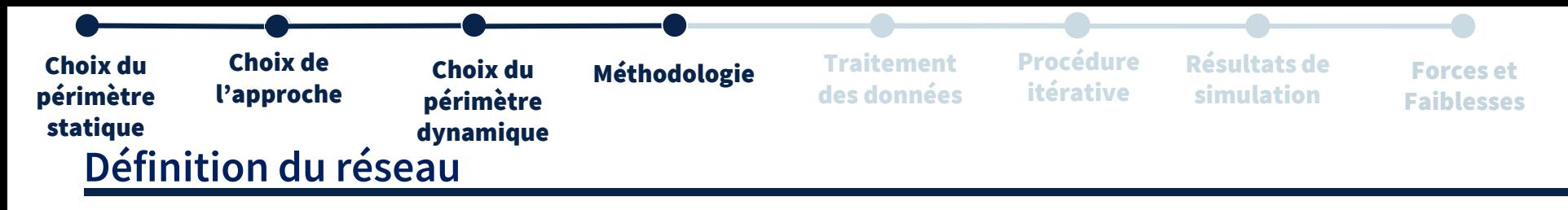

**Codage des éléments de validation** Les détecteurs, les Sous-chemins

**Codage du réseau** Voirie, hiérarchisation, régimes de priorité, plans de feux

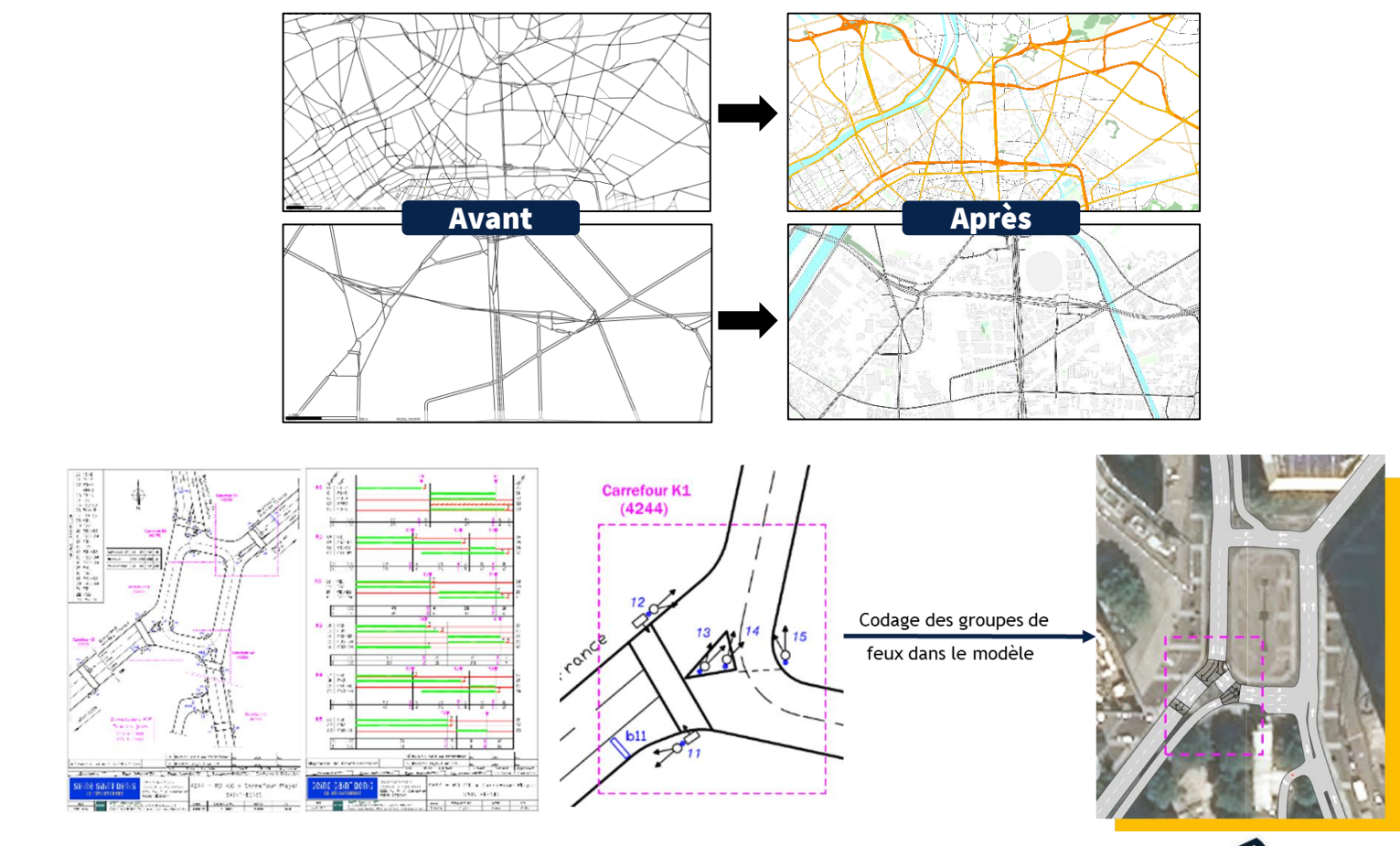

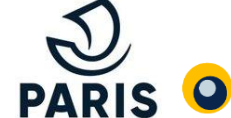

aimsun.

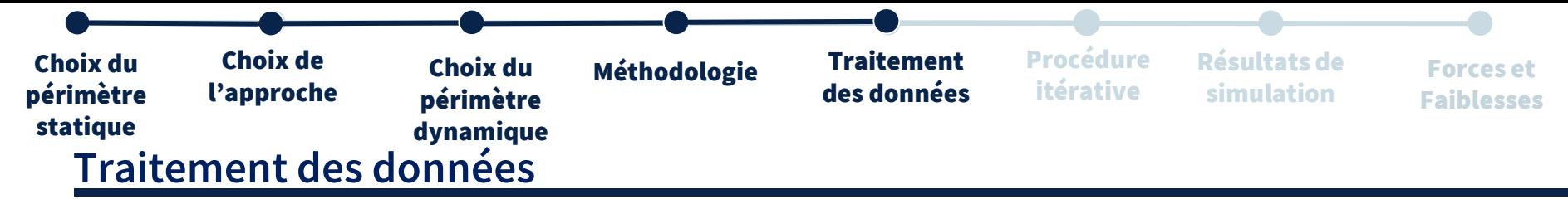

**Nettoyage des données** Elimination des périodes/journées incohérentes, insuffisantes **Définition d'un jour-type** Agrégation des données pour les journées ayant des valeurs communes/similaires

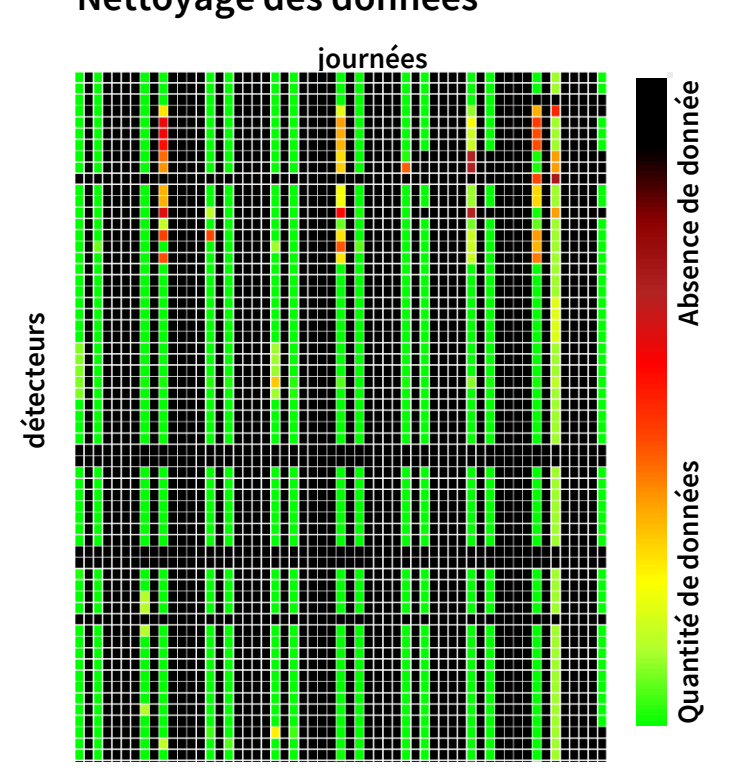

## **Nettoyage des données Définition d'un jour-type**

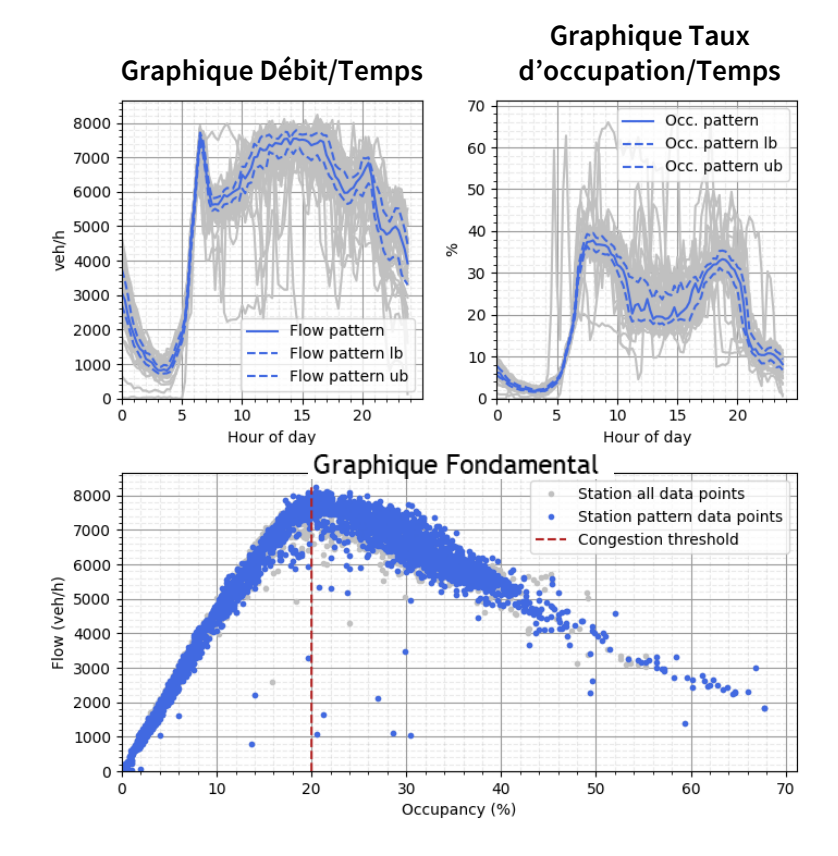

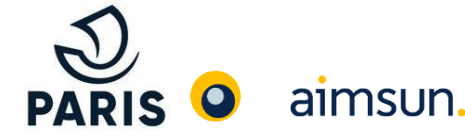

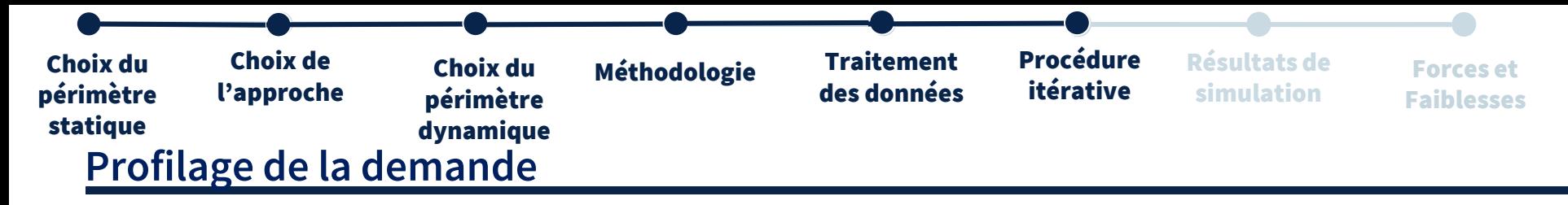

**Localisation des périodes de congestion** Avec une chute des comptages (bleue) et un taux d'occupation élevé (beige) **Construction du profil de demande** Avec le profil de comptage (bleue) et d'évaluation de la demande réelle (verte)

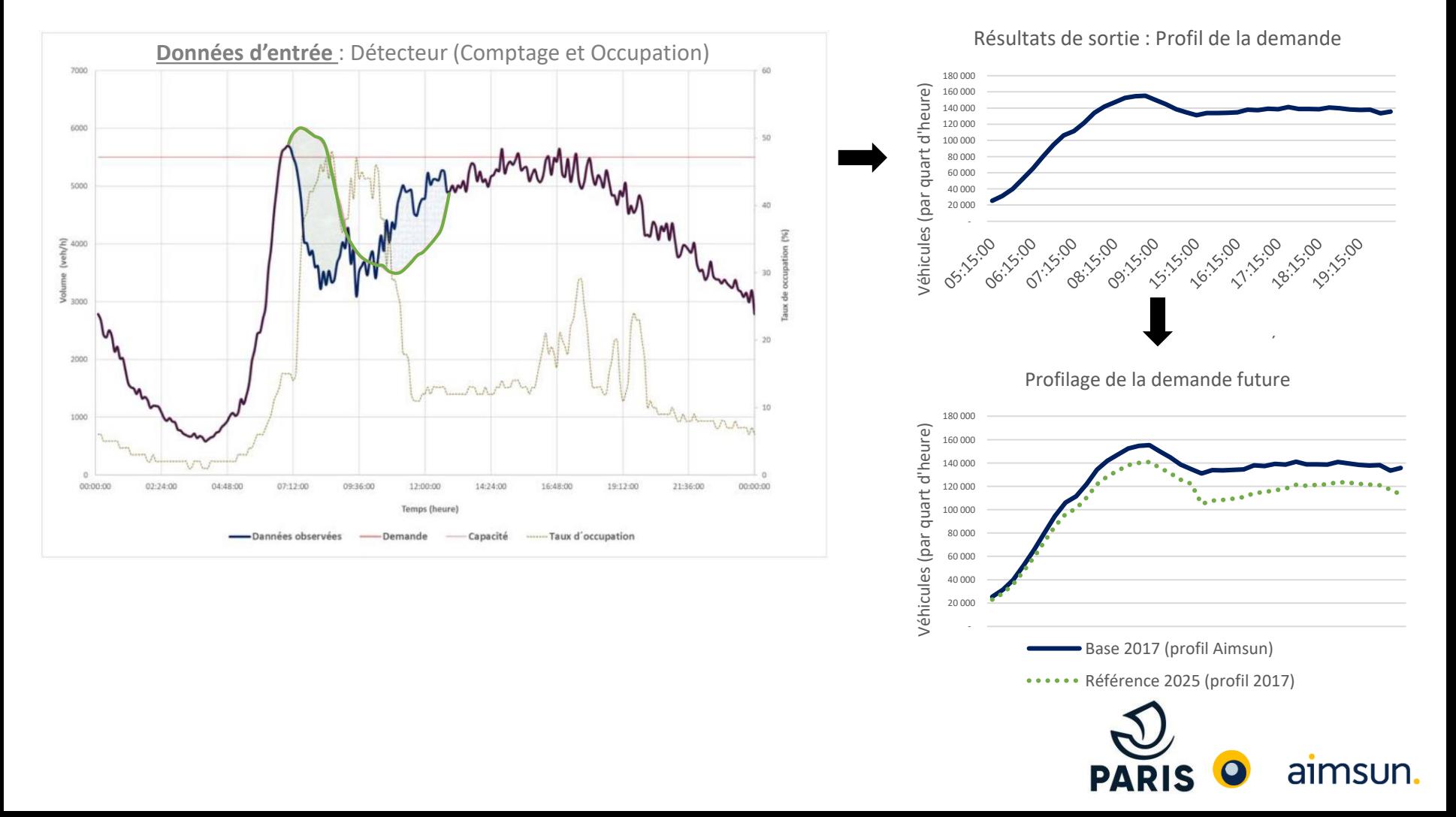

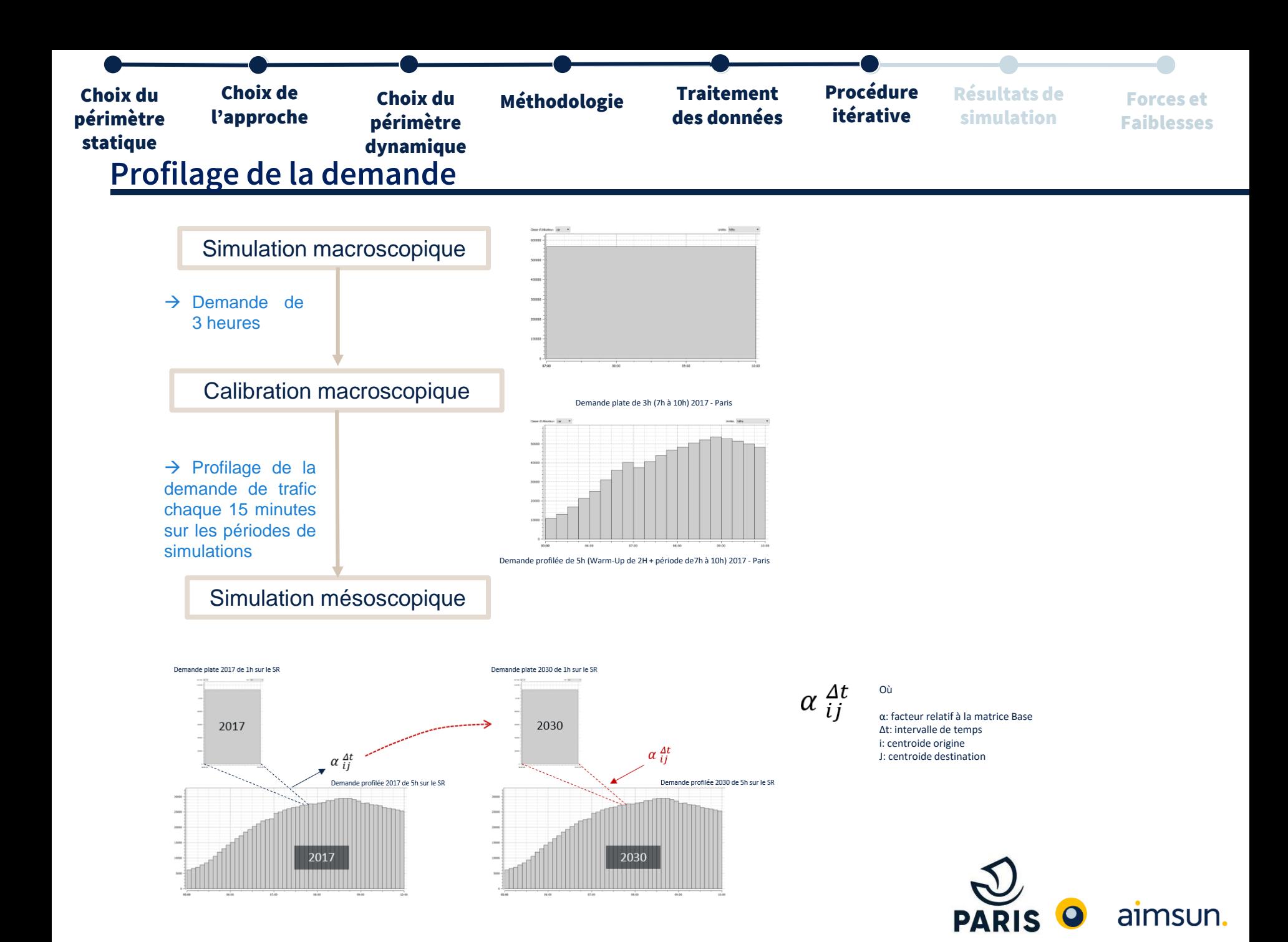

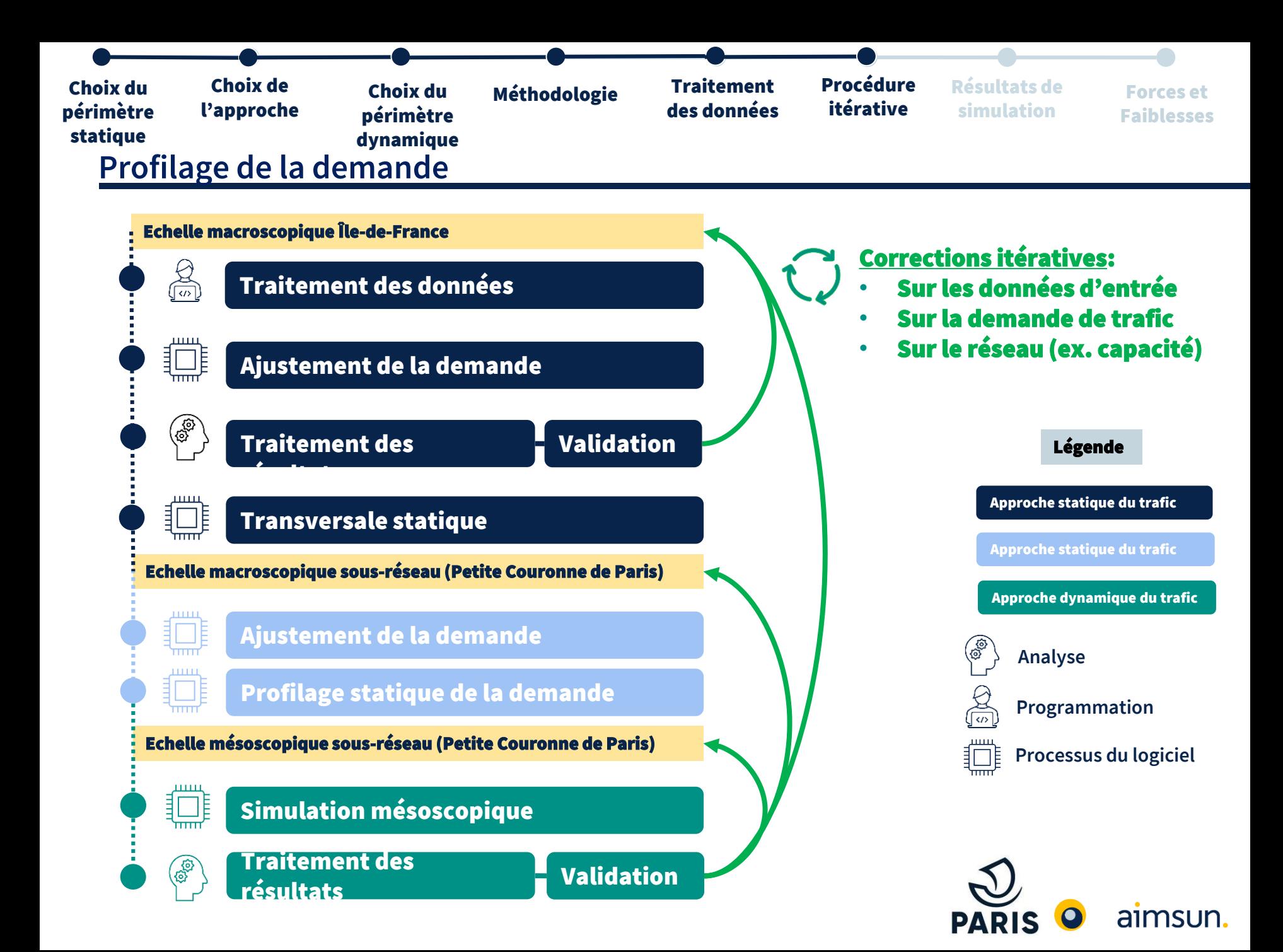

# Résultats et retour d'expérience

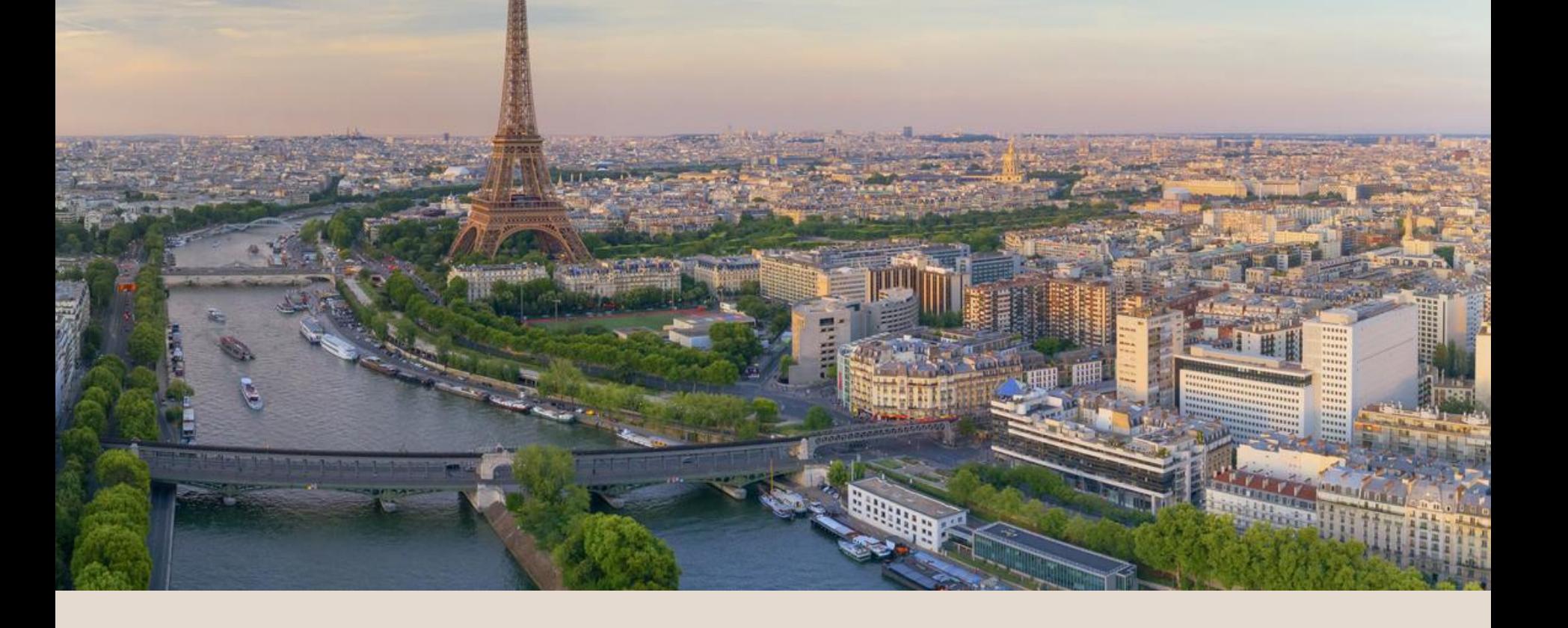

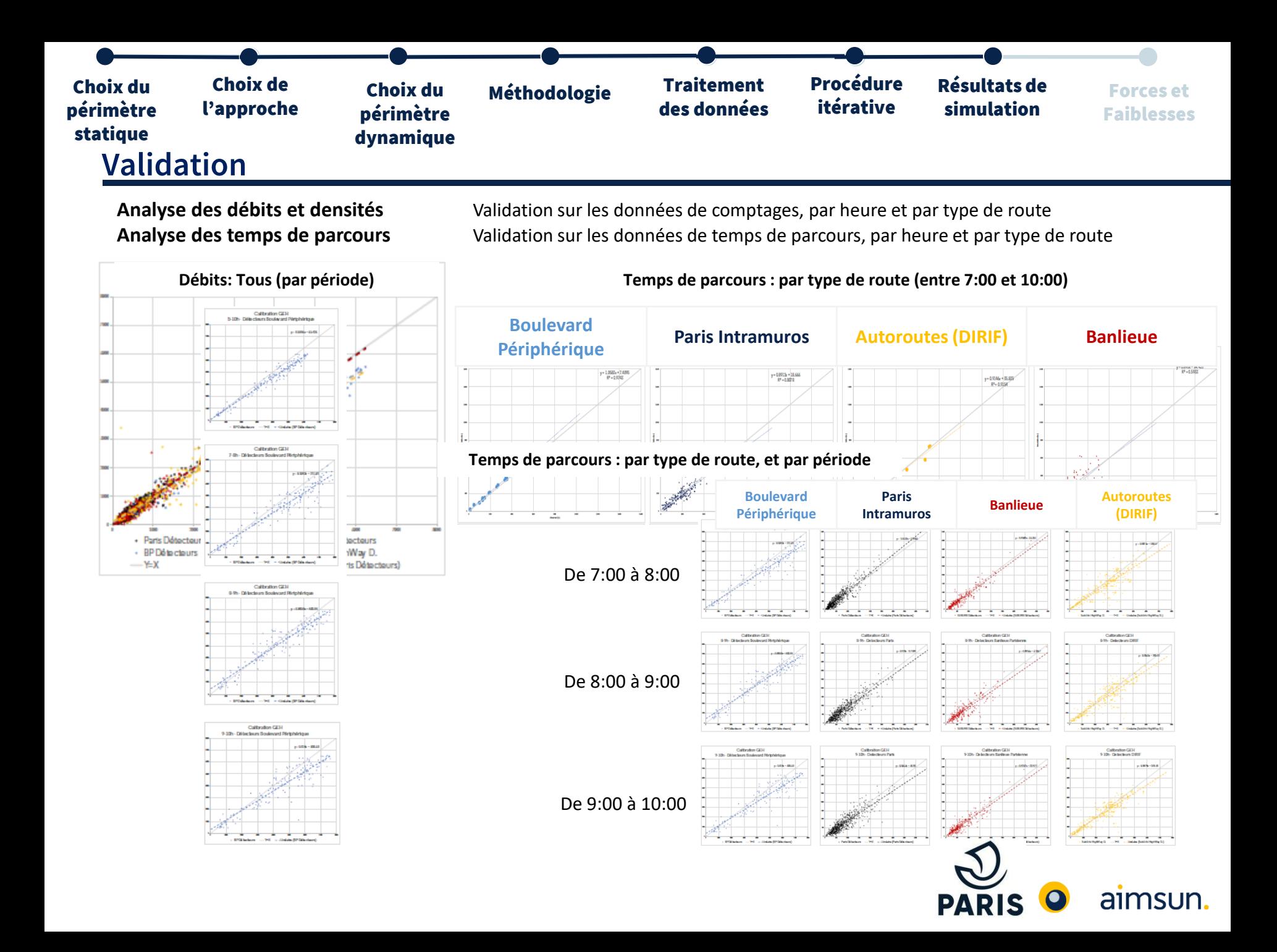

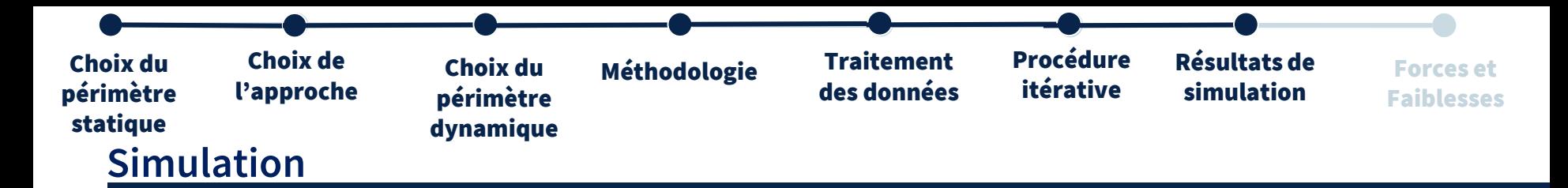

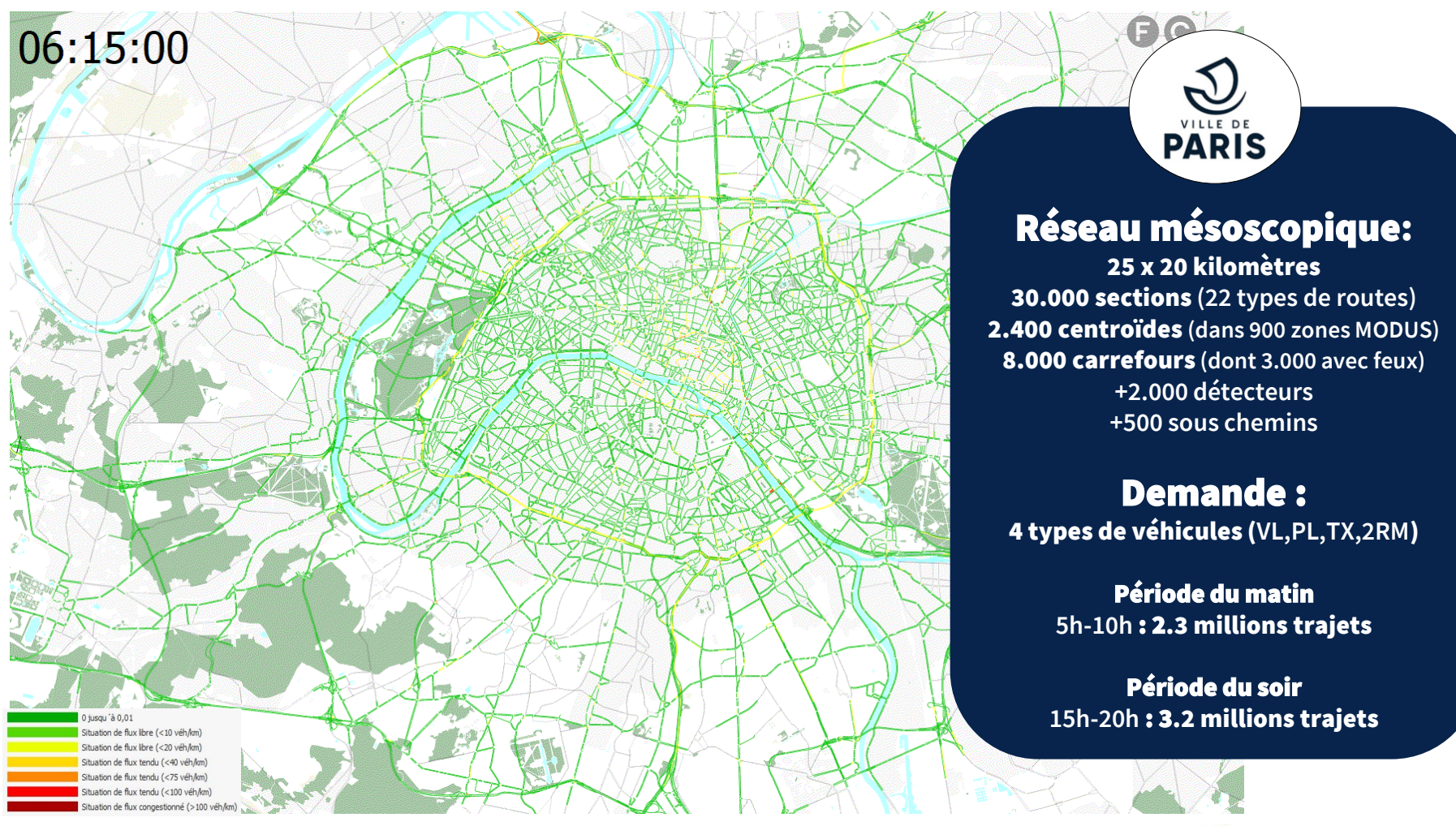

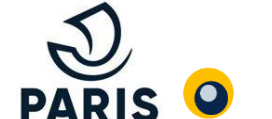

aimsun.

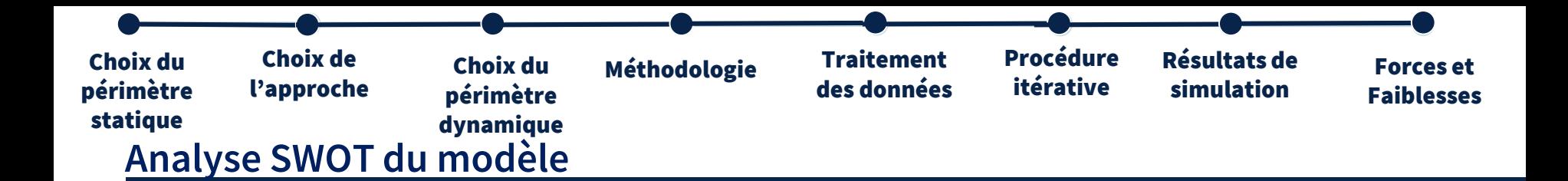

### **Forces :**

- Lisible et compréhensible (vidéos)
- •Détaillé (maillé et précis)
- Réaliste (conflits aux intersections, propagation de la congestion dans l'espace et le temps)
- La robustesse

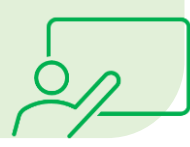

## **Faiblesses :**

- Complexité de prise en main
- Les temps de calculs
- Le maintien de la robustesse
- L'exploitation et l'analyse des résultats

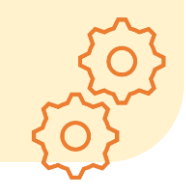

## **Opportunités :**

- Fonctionnel pour l'analyse fine de carrefour en microscopique
- Permet l'évaluation de scénarios futurs à des échelle intermédiaire
- Communication au grand public

## **Menaces :**

- •Maintenance et mise à jour du modèle
- •Dépendance à moyen terme de l'équipe de développement
- •Dépendant au logiciel

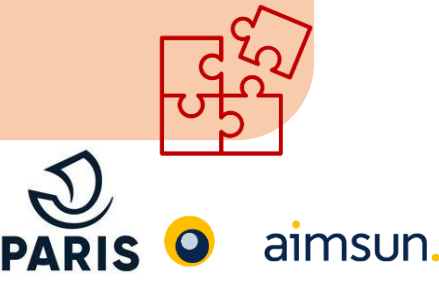

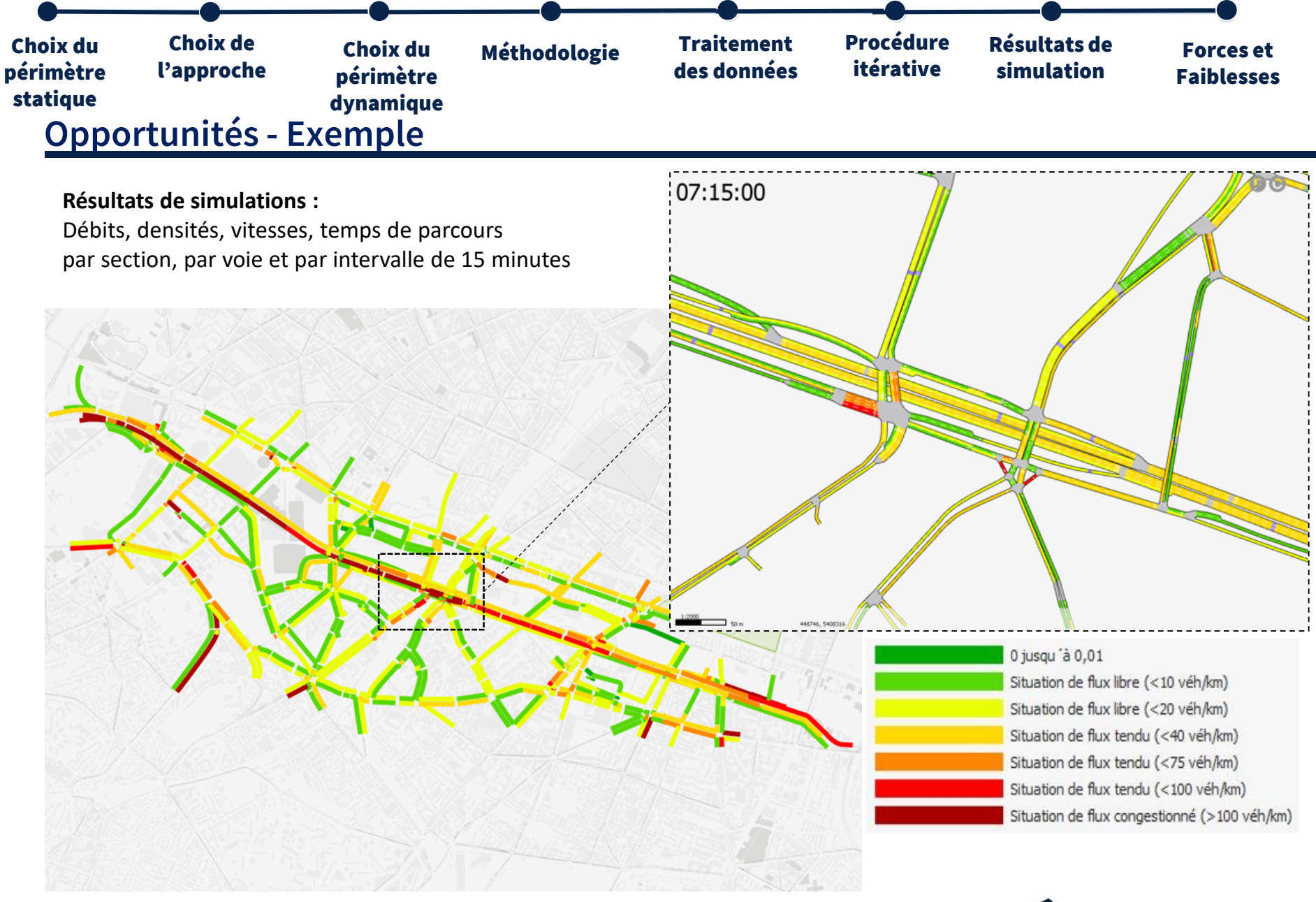

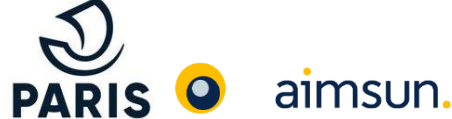

# Merci pour votre attention

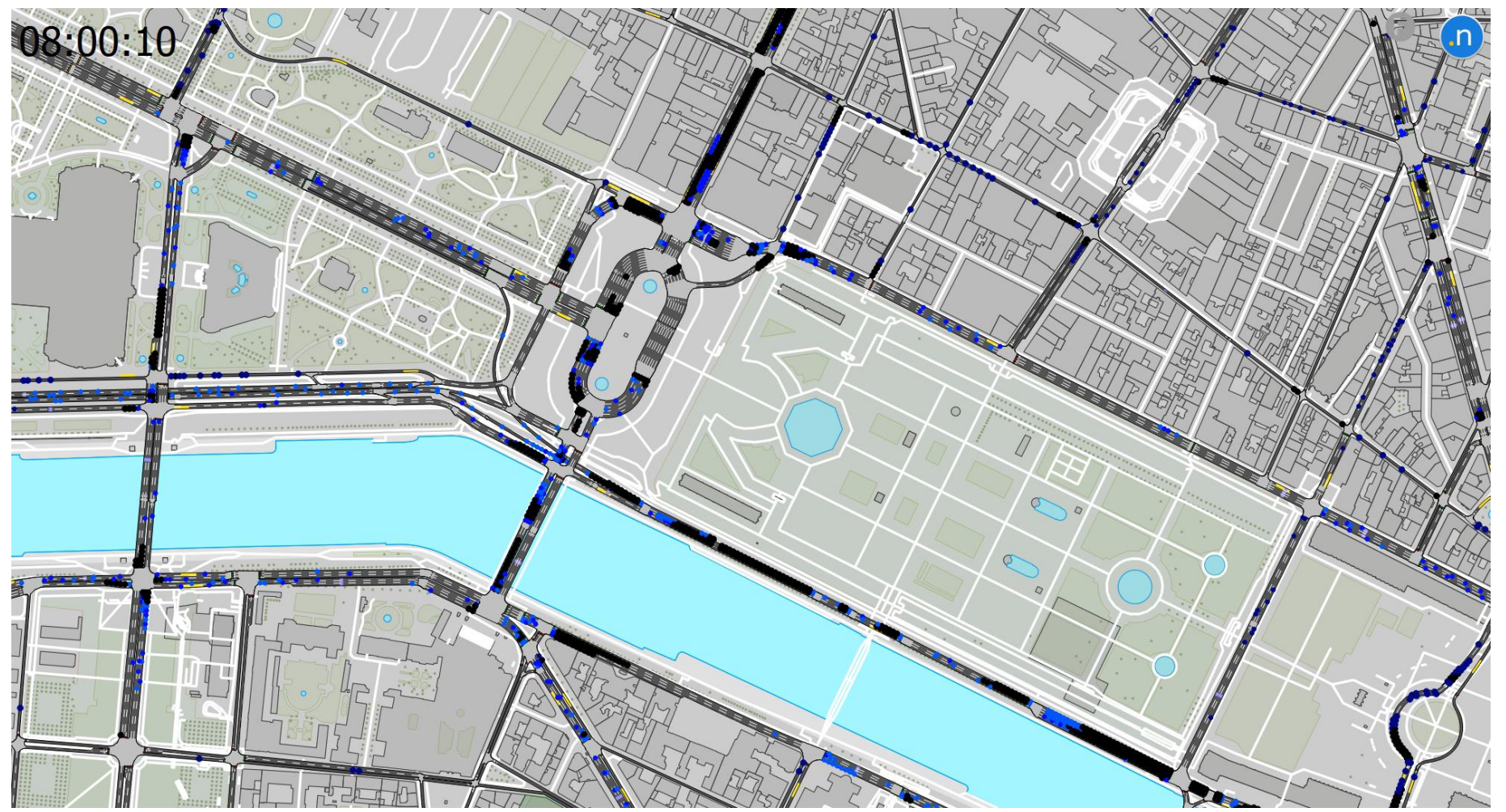

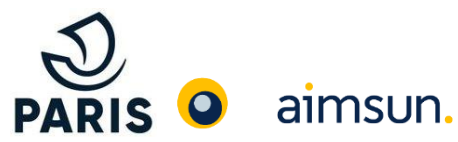